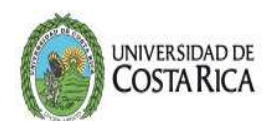

## SOLICITUD CAMBIO DE CONTRASEÑA PARA USUARIO SAE PARA LAS SEDES

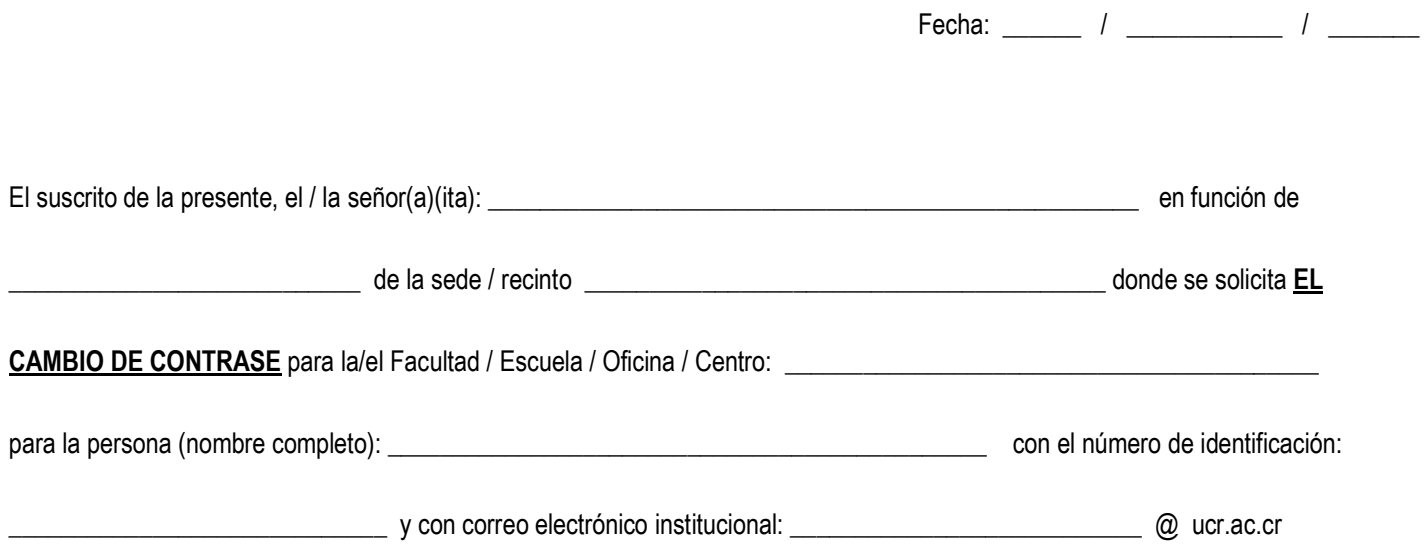

## USUARIOS SAE

\_\_\_\_\_\_\_\_\_\_\_\_\_\_\_\_\_\_\_\_\_\_\_\_\_\_\_\_\_\_\_\_\_\_\_\_\_\_\_\_\_\_\_\_\_\_\_\_\_\_\_\_\_\_\_\_\_\_\_\_\_\_\_\_\_\_\_\_\_\_\_\_\_\_\_\_\_\_\_\_\_\_\_\_\_\_\_\_\_\_\_\_\_\_\_\_\_

Usuario de SAE:

Observaciones:

Firma del Responsable

\* Favor de enviar la información vía correo electrónico a: usuarios.ori@ucr.ac.cr

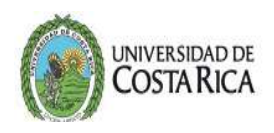

## USO EXCLUSIVO DE LA OFICINA DE REGISTRO

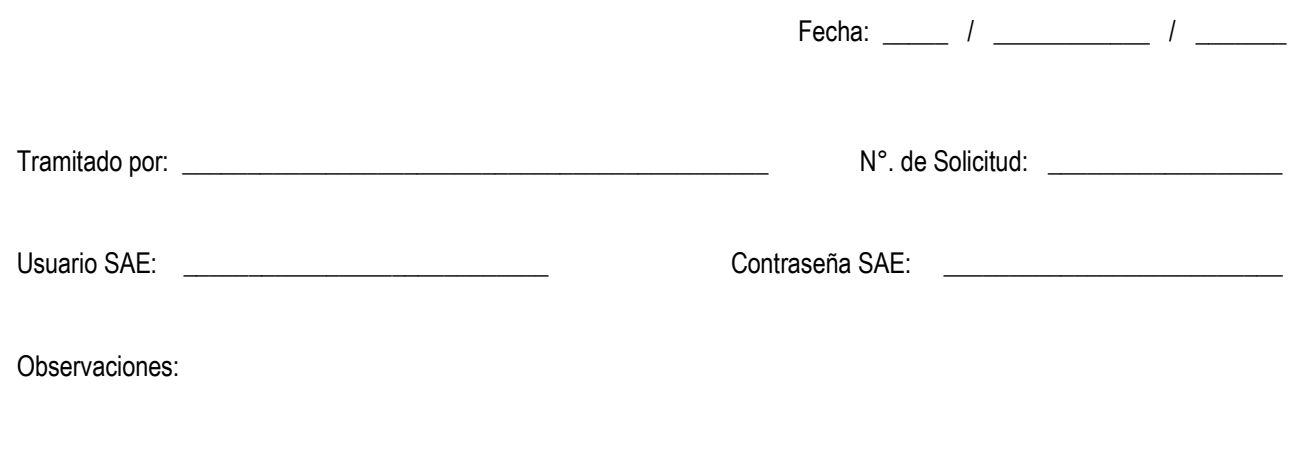